## Visualizing probability distributions

## **Uniform distribution**

Here is the probability mass function for a  $Unif({1, ..., 20})$  random variable. **barplot**(**replicate**(20,1**/**20), names.arg = 1**:**20)

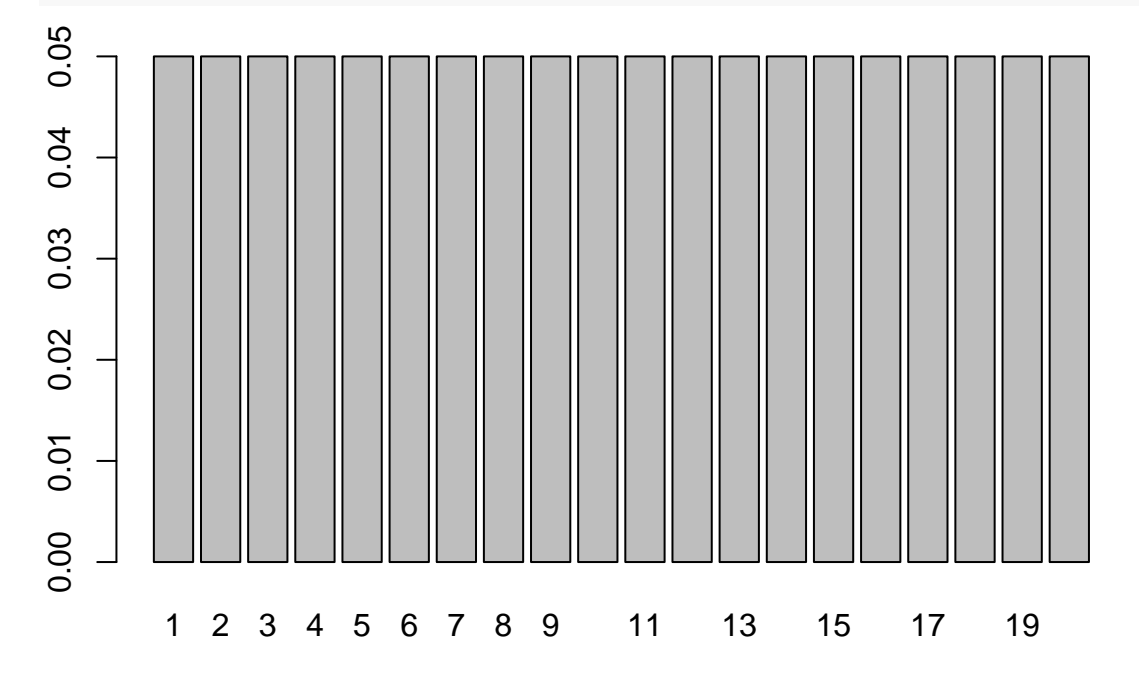

## **Binomial distribution**

Here is the probability mass function for a Bin(10*,* 1*/*2) random variable. **barplot**(**dbinom**(0**:**10, 10, 1**/**2), names.arg = 0**:**10)

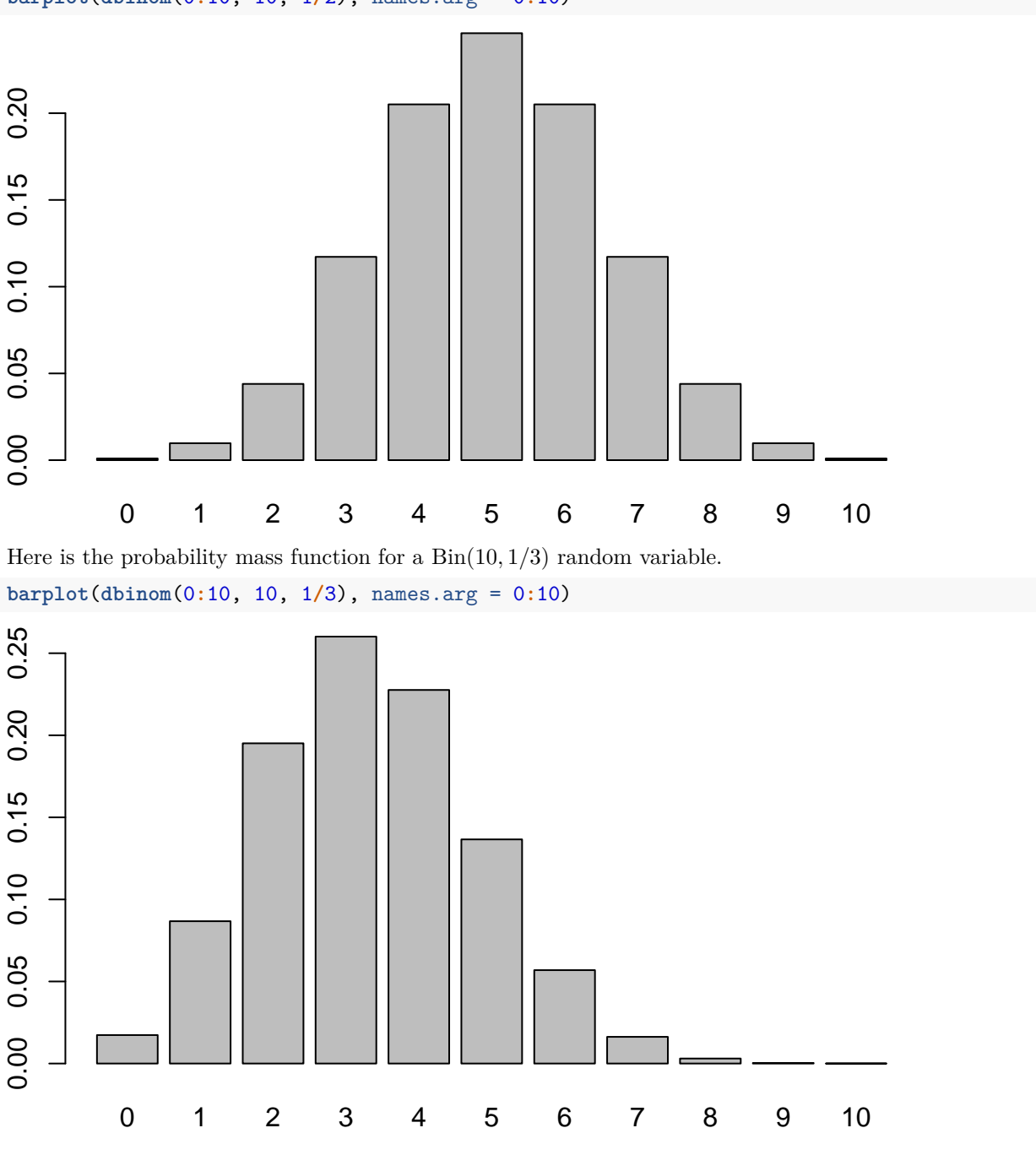

## **Poisson distribution**

Here is the probability mass function for a Pois(5) random variable. Well, not the whole probability function, just the first 21 values.

**barplot**(**dpois**(0**:**20, 5), names.arg = 0**:**20)

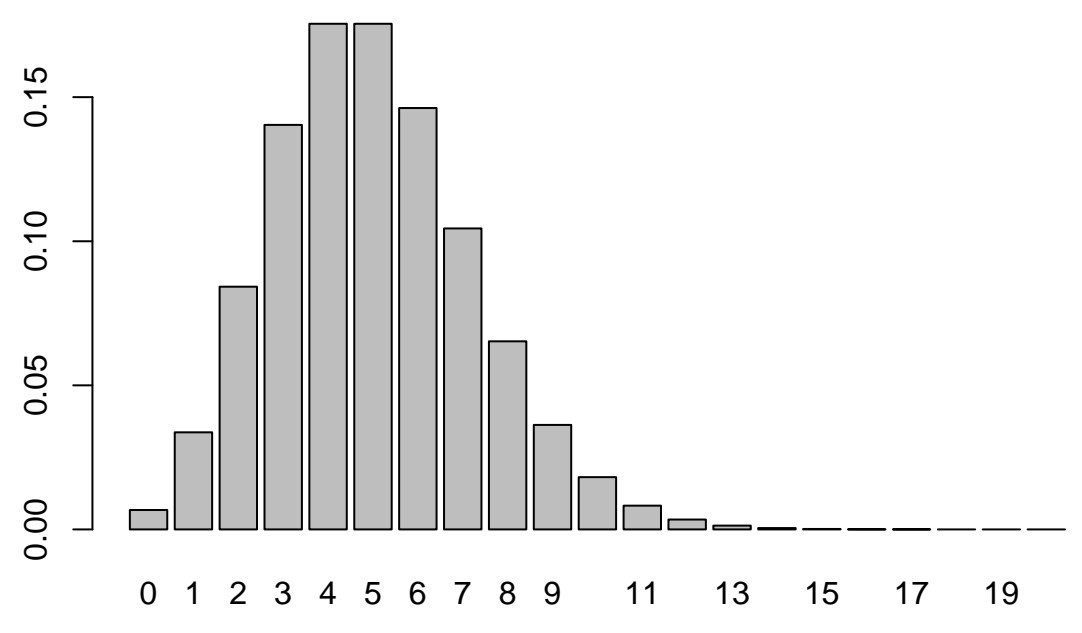

Here is the probability mass function for a Pois(10) random variable. Well, not the whole probability function, just the first 101 values.

**barplot**(**dpois**(0**:**100, 10), names.arg = 0**:**100)

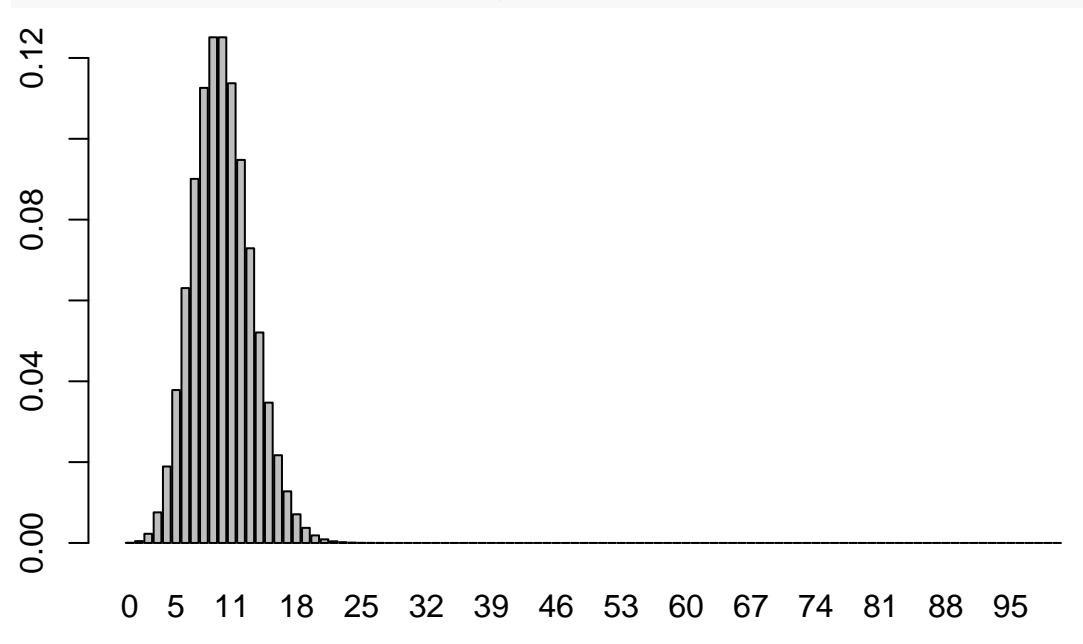